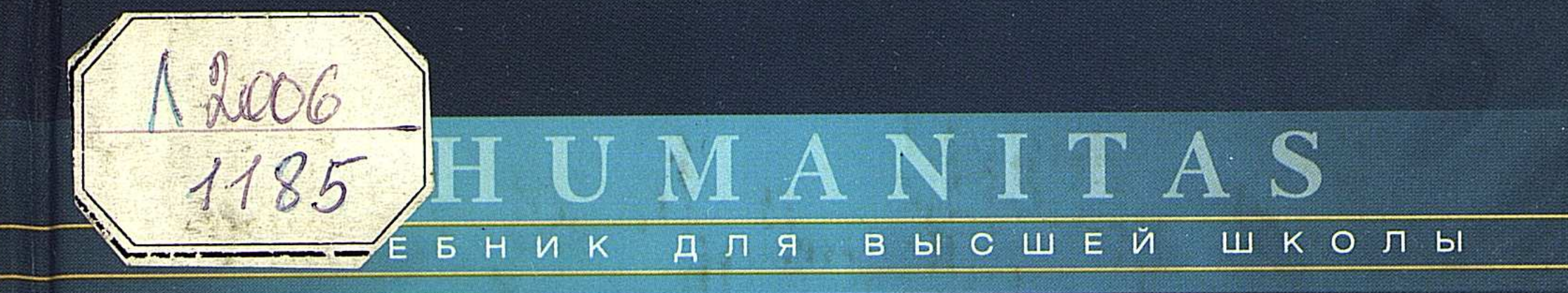

## Г.В. Атаманчук

# TEOPMA FOCYAAPGTBEHHOFO WHABILL

КУРС ЛЕКЦИЙ

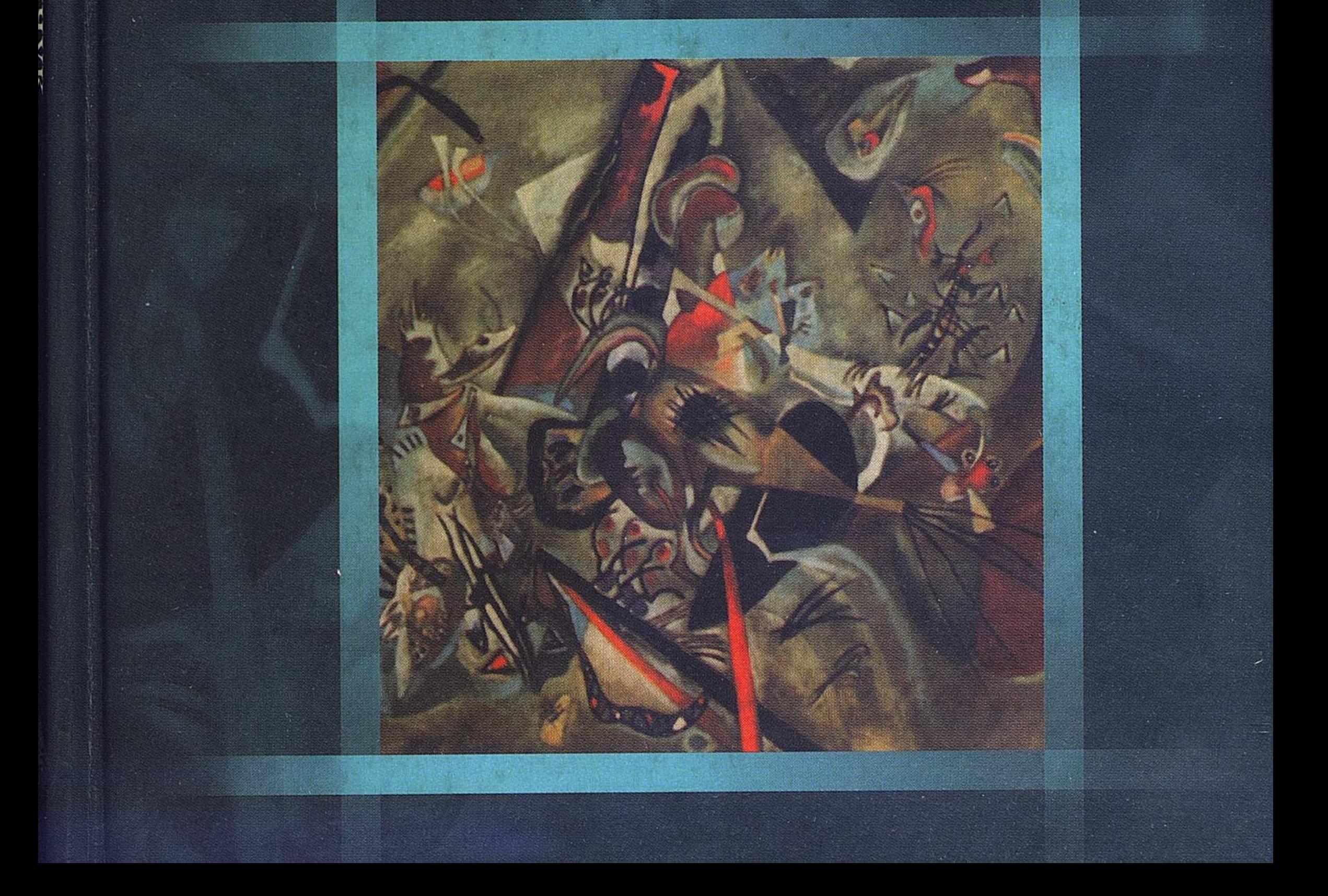

## **HUMANITAS**

УЧЕБНИК ДЛЯ ВЫСШЕЙ ШКОЛЫ

*Г.В. АТАМАНЧУК* 

## **ТЕОРИЯ** ГОСУДАРСТВЕННОГО **УПРАВЛЕНИЯ**

Курс лекций

Издание 3-е, дополненное

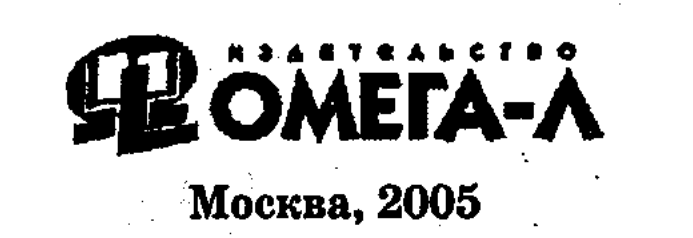

 $\label{eq:2} \frac{1}{2} \left( \frac{1}{2} \right)^2 \frac{1}{2} \left( \frac{1}{2} \right)^2$ 

VДК 351/354(470+571) $(\omega$ 2.4) **EEK 67.401(2Poc)** A 92

#### Атаманчук, Григорий Васильевич

A92

Теория государственного управления: Курс лекций/ Г.В. Атаманчук. - 3-е изд., доп. - М.: Изд-во ОМЕГА-Л, 2005. - 584 с. - (Humanitas. Учебник для высшей школы). -ISBN 5-98119-639-4.

AГенство CIP PTB

В курсе лекций изложена комплексная теоретическая модель государственного управления как субъектно-объектного взаимодействия, направленного на обеспечение его объективной обусловленности, субъективной обоснованности и социальной эффективности.

Содержательно он соответствует требованиям специальности 061000 «Государственное и муниципальное управление», идеологии и методологии современного реформирования государственного управления в Российской Федерации.

Курс рассчитан на политических деятелей, государственных и муниципальных служащих, преподавателей, аспирантов и студентов вузов, всех, кто заинтересован в познании управленческих проблем.

УДК 351/354(470+571)

### **BBK 67.401(2Poc)**

#### ISBN 5-98119-639-4

© Г.В. Атаманчук, 2004, 2005  $©$  Omera-JI, 2005

#### ПРЕДИСЛОВИЕ

Со времени выхода в свет первого издания прошло восемь лет. Это хотя и небольшой, но вполне достаточный срок для того, чтобы можно было судить о его восприятии, понимании и использовании в теоретической мысли, а, возможно, и в нормативной и практической деятельности. Но прежде чем делать какие-либо выводы, следует сравнить ситуацию, в которой книга писалась, с той, которая существует сегодня, когда готовится ее новое издание.

Середина 90-х годов в России, когда была опубликована предыдущая моя книга (Новое государство: поиски, иллюзии, возможности. М.: Славянский диалог, 1996. 222 с.), характеризовалась нигилистическим отношением к государству и управлению с его стороны, концепциями «меньше государства», «открытая территория» и всецелым упованием на то, что приватизация, частная собственность, свобода и рынок сами по себе, посредством свободной игры экономических сил решат кризисные проблемы страны. В то время новоиспеченные олигархи практически подчинили себе федеральные и иные органы государственной власти и диктовали им свою политику: развитие сырьевых отраслей, вывоз капитала и через них — сближение с Западом.

В тех условиях и в той интеллектуальной атмосфере размышлять о государственном управлении считалось ретроградством, пережитками «совковости», отсталостью сознания и другими рудимен-

тами прошлого. И если книга все-таки была опубликована, то во многом благодаря поддержке И.Д. Лаптева, бывшего в то время министром по делам печати и включившего ее в правительственную программу книгопечатания. Поэтому, когда она вышла, мало надежд было на то, что высказанные в ней мысли вызовут интерес, привлекут внимание, а она будет востребована и уж тем более вовлечена в дальнейший научно-исследовательский процесс. К тому же мой «брат» — юрист, о чем свидетельствуют все работы по кон-

 $\bf{3}$ 

ституционному и административному праву, весьма радовался тому, что в Конституции Российской Федерации 1993 г. нет понятия «государственное управление», а значит, и нет такого явления.

Тем знаменательнее видятся перемены, которые происходили в обозначенные годы, не только в стране в целом, но именно в отношении к государственному управлению. Жизнь - самый объективный и справедливый судья — посрамила всех антигосударственников, как левых, так и правых, и еще раз подтвердила, что без государства и формируемых в его ряду явлений - государственной власти, государственного аппарата, государственного управления, государственной службы - невозможно обеспечить целостность, суверенитет, безопасность, упорядоченность и развитие гражданского общества, а в нем права и свободы каждого человека и гражданина. Реальная проблема состояла и состоит (исторически всегда!) в том, какими нужны обществу государственные институты во всем множестве их элементов и параметров. Над ней как раз и призваны работать научная мысль, политика, нормотворчество и повседневная практика. Это было и является сквозной идеей всех моих публикаций.

Перемены коснулись прежде всего общественного сознания, которое, хотя и робко, с оглядкой на сентенции правых радикалов, начинает понимать сущность и значение демократического, правового, республиканского государственного управления и актуальность его качественной модернизации. По крайней мере с избранием на пост Президента Российской Федерации В.В. Путина в его Посланиях Федеральному Собранию Российской Федерации, во множестве политических и правовых документов его и других государственных органов данная тема стала звучать громче, чаще и последовательнее. В вузах страны введена специальность «Государственное и муниципальное управление», по которой выработан государственный образовательный стандарт и идет подготовка управленцев. Логично, что для обеспечения преподавания новой специальности было издано несколько учебников и учебных пособий разных авторов<sup>1</sup>.

1 См., например: Глазунова Н.И. Система государственного управления: Учебник для вузов. М., 2002; Пикулькин А.В. Система государственного управления: Учебник для студ. вузов. 2-е изд. М., 2000; Уткин Э.А., Денисов А.Ф. Государственное и муниципальное управление: Учеб. пособие. М., 2001; Чиркин В.Е. Государственное управление: элементарный курс. М., 2001; и др.  $\chi_{\alpha}(\mathbf{V}_{\alpha}) = \frac{1}{2} \sum_{i=1}^{N_{\alpha}} \left[ \frac{1}{2} \sum_{i=1}^{N_{\alpha}} \left( \mathbf{V}_{\alpha} \right)^{2} \right]$ 

 $\boldsymbol{4}$ 

Я не берусь их анализировать и оценивать: раз есть спрос, значит, должно быть и предложение. Хотя можно польстить себе тем, что в них сделаны ссылки на мою книгу. И в целом не будет преувеличением, если сказать, что за эти годы «Курс лекций» широко и прочно вошел в научный аппарат и используется в очень многих публикациях и, логично, в преподавании. Меня интересуют издания монографического характера, в которых как бы отражается и развивается научная мысль. Ведь моя книга писалась ради теоретического познания государственного управления и поэтому принципиально важно посмотреть на то, как были восприняты ее основные идеи. Состоялся ли и по каким направлениям прирост научного знания? Это актуально и для учебно-методической литературы, поскольку обучать можно тогда, когда предмет обучения достаточно исследован и понятен хотя бы для самих преподавателей.

Среди работ, непосредственно посвященных государственному управлению, выделяются:

• изданные в Ростове-на-Дону: Радченко А.И. Основы государственного и муниципального управления: Учебник. АООТ «Ростиздат», 1997. 448 с.; Зеркин Д.П., Игнатов В.Г. Основы теории государственного управления: Курс лекций. Изд. центр «Март», 2000. 448 c.;

• изданные в Москве: Глазунова Н.И. Государственное управление как система: Монография. ГУУ, 2001. 372 с.; Государственное управление: основы теории и организации: Учебник/Под ред. В.А. Козбаненко. Статут, 2000. 912 с. (имеется и второе издание); Шамхалов Ф. Теория государственного управления. Экономика, 2002. 638 с.

В числе работ, которые в той или иной мере задевают различные аспекты государственного управления, можно назвать: Исполнительная власть в Российской Федерации. Проблемы развития. М.: Юристъ, 1998. 432 с.; Социальное управление: Курс лекций. М.: Изд-во РАГС, 2000. 438 с.; Старилов Ю.Н. Административное право: В 2 ч. Ч. 2. Кн. первая: Субъекты. Органы управления. Государственная служба. Воронеж: Изд-во Воронежск. гос. ун-та, 2001. 624 с. Разумеется, издано и много других работ в различных жанрах: в коллективных монографиях, сборниках статей, журналах, материалах конференций и т.д.

 $5^{\circ}$ 

Все названные здесь публикации я привожу лишь для того, чтобы, опираясь на них, аргументировать актуальность второго издания данной книги и одновременно показать очень большое различие сформулированной в ней концепции (теоретической модели) государственного управления с теми, которые бытовали ранее (для нашей страны - в советский период) и масштабно воспроизводятся сегодня.

Наверное, и я виновен в том, что не сумел доказать новизну и практическую значимость уже давно выдвинутой комплексной теоретической модели объективно обусловленного, субъективно обоснованного и социально эффективного государственного управления, которой, начиная с первой книги, я посвятил все свои публикации<sup>1</sup>. В то же время приходится считаться и с тем (кстати, и по другим направлениям общественных наук), что теоретическое мышление у многих людей порой более инерционно, консервативно, заштампованно, чем реальная жизнь. В последней часто давно действуют новые явления, взаимосвязи, механизмы, а пишущие о ней продолжают повторять те суждения, выводы, слова, которые были обоснованы совсем в другой ситуации.

Особенно стереотипны мысли в области государственного управления. Сегодня их в основном объясняют наследием социализма, порождением советской системы власти. Но на самом деле они имеют более глубокие корни, связанные с представлениями о божественной миссии верховной самодержавной власти, исходя из которой все подданные должны были лишь ей служить, подчиняться и благодарить за ее милости. Социализм здесь не внес ничего нового: он только поменял самодержца на вождя, а божественное предначертание на реализацию коммунистической идеологии. Логично, что в такой парадигме управление многие годы характеризовалось через деятельность (управленческую деятельность), ибо задача государственного аппарата сводилась к выслушиванию, усвоению и исполнению высшей руководящей воли. Главное было: угодить власти, сделать ей приятное и взамен получить либо должность, либо иное благо. Поэтому все «начальники», начиная с сельского уровня, были приучены всегда смотреть вверх и твердо знали, что их собственная

<sup>•</sup> См.: Государственное управление: проблемы методологии правового исследоваmaa. M., 1975.

судьба зависит от решений «верхов». Что же происходило внизу, их особо не интересовало, а если и возникал интерес, то только по велению «верхов». Отсюда наша вечная отсталость, неустроенность жизни, запущенность производительных сил, а в них, главным образом, человеческого потенциала. За исключением очень редких и коротких периодов, опять же инициированных верховной властью, когда шли, как говорится, на «амбразуру».

Меня не удивляло, что выдвижение мною концепции системы государственного управления (не путать с системой государственных органов!), в основе и центре которой находятся управляемые объек $m$ ы — деятельность людей по производству материальных, социальных и духовных продуктов — потребительских ценностей с вытекающими из этого совершенно новыми следствиями, не было поддержано партийной авторитарной бюрократией<sup>1</sup>. Но приходится поражаться, когда то же самое имеет место в условиях демократии, рыночной экономики, прав и свобод человека. Ведь данная концепция ориентирует государственную власть (мышление и поведение власть предержащих) на развитие производительных сил, создание благоприятных условий для бизнеса, предпринимательства, обеспечение безопасности частной собственности и личности, на реализацию базовых ценностей, составляющих суть демократии и либерализма.

Кажется, что любому здравому уму понятно, что при всей значимости власти (и не только государственной), реальный жизненный процесс — воспроизводство человека, общества и природы — происходит внизу - на грешной земле. Здесь функционируют экономика (но не виртуальная — финансовая), социальная сфера, духовность и культура, создаются и потребляются капитал, труд, товары, услуги, информация. Значит, управление осуществляется тогда, когда все жизненные явления, отношения, процессы (подчеркну — в свободном гражданском обществе) реально сохраняются, развиваются, приобретают новые позитивные, качественные параметры. Однако это — самое важное — наших субъектов в самых различных видах управления особо не волнует. Они заняты

<sup>1</sup> См.: Сущность советского государственного управления. М., 1980; Особенности процессов управления в развитом социализме. М., 1985; Обеспечение рациональности государственного управления. М., 1990. 医结肠 医水杨酸钠 木林 医耳朵

 $\overline{7}$ 

собственным самовозвеличиванием и обогащением. Вообще в управленческой мысли (нельзя сказать - науке, ибо в ней так быть не может) сложилось и воспроизводится предельно парадоксальное положение. Общество через честных своих представителей буквально вопит о состоянии и тенденциях деградации производительных сил страны, всех своих составных, которые были порождены «командами» М.С. Горбачева и Б.Н. Ельцина. Пишут люди, которых нельзя заподозрить в каких-либо политических пристрастиях: Солженицын А.И. Россия в обвале. М.: Русский путь, 1998; Mouceев Н.Н. Агония России. М.: Экспресс — ЗМ, 1996; Форьянов И.Я. Погружение в бездну. М.: Эксмо, 2002; пишут участники происходивших процессов: Лаптев ИД. Власть без славы. М.: Олма-Пресс. 2002; Третьяков В.Т. Русская политика и политики в норме и патологии: Взгляд на события российской жизни. 1990-2000. М.: Ладомир, 2001. Пишут о трагедии человеческого потенциала: Гундарев И.А. Демографическая катастрофа в России: причины, механизм, пути преодоления. М.: Эдиториал УРСС, 2001; пишут о драматическом провале экономики: Петраков Н.Я. Русская рулетка. Экономический эксперимент ценою 150 миллионов жизней. М.: Экономика, 1998; Федоренко Н.П. Россия: Уроки прошлого и лики будущего. М.: Экономика, 2000. Ставится вообще вопрос о том, есть ли в России шансы на будущее: Попов Г.Х. Будет ли у России второе тысячелетие? М.: Экономика, 1998; Путь в XXI век. Стратегические проблемы и перспективы российской экономики. М.: Экономика, 1999. Пишут и о многом другом, что хорошо видно и слышно тем, кто имеет глаза и уши, но все произошедшее и происходящее как бы не касается тех, кто берется описывать проблемы управления.

Для них по-прежнему на первом месте стоят вопросы: демонстрации своей «эрудиции» путем цитирования публикаций из

США и Европы (но почему-то не из Азии, где управление в ряде стран намного выше) и в личной (субъективно-вкусовой) интерпретации давно сложившихся понятий; бесконечного и повторяющегося описания правовых статусов государственных органов, их компетенции, структуры, технологий деятельности, кадрового состава и его качеств, и, конечно, взаимодействий между ними (по горизонтали и по вертикали). Не хочется называть фамилий,

чтобы не обижать авторов, но думаю, что каждый, кто читает книги по управлению, сам знает их. Модно на абстрактном уровне, с привлечением чужих мыслей от Сократа, Платона, Аристотеля и далее до наших дней рассуждать в пределах субъектов управления (конкретно: государственного управления) с использованием назидательных утверждений: «необходимо», «должно», «надо», «следует», «назрело» и т.д. Причем рекомендации (и в обилии) обычно дают те, кто сам лично ни дня не работал ни в одном государственном органе.

И редко кто думает над тем, что если, скажем, что-то «надо», «желательно», но оно не делается, то, видимо, есть для этого какието причины, основания, обстоятельства, интересы и т.д., которые стоило бы исследовать. Вообще вопрос «почему?» редко ставится в научной общественной мысли, причем как по отношению к истории, так и к сегодняшнему дню. Все скользим по поверхности и одновременно, как наивные дети, поражаемся, когда из глубин вдруг начинает бурлить, громыхать, бушевать, подбрасывать, а то и переворачивать нашу «лодочку».

Подобное, более чем странное положение, полностью воспроизводящее указанные в государственном управлении схемы мышления и поведения, существует и в области бизнеса, предпринимательства, использования частной собственности, т.е. в системе гражданско-правовых рыночных отношений. В стремлении активизировать экономическую деятельность в стране издано, можно сказать, «море» книг по менеджменту зарубежных и отечественных авторов. У нас буквально мгновенно везде возник менеджмент, который приобрел бесконечное число видовых характеристик: государственный, стратегический, мотивационный, кадровый, эффективный и т.д. Но все эти книги, бесспорно, талантливые, содержательные,

основанные на огромном зарубежном опыте, слабо влияют на российскую экономику и не только не обеспечивают ее рост, но даже не пробуждают. Здесь надо смотреть фактам в лицо и если уж и

<sup>1</sup> См., напр.: Дафт Р.Л. Менеджмент: Пер. с англ. СПб., 2000; Фишер С., Дорнбуш Р., Шмалензи Р. Экономика: Пер. с англ. М., 2001; Бусыгин А.В. Эффективный менеджмент: Учебник. М., 2000; Уткин Э.А. Мотивационный менеджмент М., 1995; и др.  $\mathbb{E}[\mathbf{p}_i]$  со совершения продажать продажать продажа

- 9

сравнивать ситуацию в России с чем-то, то хотя бы с краем ямы, из которой следует выбраться.

Надо сказать, что состояние дел и в этом виде управления определяется также пониманием управления, соотношением субъектов и объектов управления, их целевыми и ценностными ориентациями. Менеджмент есть управление собственников своей собственностью в целях ее сохранения, укрепления и расширения. Следовательно, собственник, занятый менеджментом, должен быть прежде всего заинтересован в развитии управляемых объектов, тех, находящихся в его ведении объемов производства либо обслуживания. которые ему приносят прибыль. Такая заинтересованность ведет к тому, что, получая прибыль, он вновь ее инвестирует в производство либо обслуживание и создает тем самым кругооборот движения экономических элементов и устойчивое наращивание их потенциала. Все это убедительно прописано в «Капитале» К. Маркса и множестве работ лауреатов Нобелевской премии по экономике. которых уже 44, а также других авторов.

Однако таких собственников у нас мало. Да иначе и не могло быть. Большинство из них не вырастили, не создали собственности (разной стоимости) своим умом и трудом, а получили ее задарма: им были выделены от государственной собственности те или иные ее объекты. И, естественно, что первым делом они начали лично обогащаться и формировать для себя где-то на Западе запасы, на «аварийный» случай. Сыграл стереотип священства и приоритета интересов субъекта управления (исторически давнего, но устойчивого и сегодня «барства»). Но если прибыль, создаваемая (хотя бы в материальном выражении) управляемыми объектами, полностью (или почти полностью) изымается субъектами управления — собственниками на свои личные нужды, то в таком случае нет и менеджмента как сплава науки, искусства и опыта по развитию управляемых объектов, составляющих в совокупности основную часть производительных сил страны. Значит, и в менеджменте нужна модель мышления и поведения субъектов управления (менеджмента), противоположная сегодняшней по направленности.

Буквально (и кратко) то же можно сказать и об общественном управлении - управлении со стороны общественных объединений 10

в рамках законодательства и их уставных функций. Таких субъектов управления насчитывается несколько десятков тысяч, но для них всех типично, что несмотря на низкое благополучие в стране, руководители практически всех общественных структур живут на один-два порядка выше, чем входящие в их состав граждане и в общем-то за их счет (хотя формы финансирования могут быть очень скрытыми и опосредованными). ここと ほうきゅうかくきょね

Поэтому представленная в книге модель управления как системного субъектно-объектного взаимодействия имеет универсальное значение для всех видов управления, вплоть до мышления, поведения и деятельности отдельного человека. Если он что-то хочет, к чему-то стремится, то должен не только об этом говорить, рассуждать, мечтать, но и главным образом своим трудом, энергией, знаниями, потом добиваться практической реализации задуманного. Вставать ежедневно рано утром и всю жизнь делать дело, получающее объективные результаты с реальной потребительской ценностью для себя и для общества. Лишь применение данной модели на уровнях общества, коллективов, групп людей и каждой личности позволит действительно (а не мнимо, призрачно) перейти к отношениям частной собственности, демократии, предпринимательства, справедливости, свободы, равноправия и постепенно изжить из субъектов управления лиц типа Фамусова, Онегина, Чичикова, Обломова, Манилова и др., добротно прописанных в художественной литературе и широко распространенных вокруг, которые все знают, постоянно оригинальничают, всем недовольны, легковесно понимают жизнь, наполнены авантюрными мечтами и, конечно, ни во что не ставят людей, в поте лица своего добывающих хлеб свой насущный. Именно подобного рода люди, одержимые страстью жить на высоком уровне, ничего не делая, устремляются в большинстве к власти (разных видов) и привносят в общество нигилизм, вседозволенность, революции, контрреволюции, перевороты, постмодернизм и другие выверты сознания и поведения, от которых стонут миллионы людей, а страна превращается в пепелище, на котором растут бурьяны<sup>1</sup>.

 $1$ Об этом же приходилось предупреждать еще 14 лет назад (На пепелище вырастает бурьян // Рабочая трибуна. 1991 г. 4 июня). Ведь цели реформ и методы реформ весьма разные вещи, ведущие к разным результатам. В последнее вещи, ведущие к разным результатам.

Величайшим открытием человека справедливо считается изобретение колеса, использование которого, собственно говоря, и положило начало формированию человечества. Структура колеса продвинула понимание кругооборота в природе, обществе, жизнедеятельности людей. Движение «точки» вверх и возврат ее вниз в новом положении позволило увидеть разницу в пройденном расстоянии и измерить усилия, потраченные на это.

Концепция системного субъектно-объектного взаимодействия (модель объективно обусловленного, субъективно обоснованного и социально эффективного государственного и иных видов управления) выстроена на законе колеса (кругооборота), в соответствии с которым вначале идет познание (отражение) потребностей и интересов управляемых объектов - процесс объективизации (формирования обратных связей по отношению к управляющим воздействиям), затем выработка и реализация субъектом управления управляющих воздействий - процесс объективации управленческих решений и действий и фиксации достигнутых преобразований (результатов) в управляемых объектах.

Круг замыкается и по нему можно измерять и оценивать актуальность, целенаправленность и действенность мышления, поведения и деятельности субъектов управления. К тому же, и это необходимо особо подчеркнуть, колесо тогда имеет смысл и осуществляет свое предназначение, когда оно движется по земле - в воздухе оно ни на что не способно.

Добавлю еще: не вдаваясь в историю, в которой аналогичного тоже полно, сегодня отчетливо наблюдается два вектора в состоянии и динамике субъектов и объектов управления практически всех видов: зажиточность и дальнейшее обогащение субъектов управления (с поправкой, разумеется, на их иерархическую структуру) и оскудение, запустение, деградация большинства управляемых объектов. Преодолеть разнонаправленность в развитии субъектов и объектов управления, как-то соединить и согласовать (в возможных пределах) их потребности и интересы, наверное, удастся, если перейти во взаимоотношениях между субъектами и объектами управления в любом виде управления к модели колеса (кругооборота) и создать здесь активно действующие и мощно сдерживающие прямые и обратные связи.

 $12 -$ 

Субъект управления, обладая властью, интеллектуальными, информационными, правовыми и иными преимуществами, должен, бесспорно, находиться в состоянии благополучия, иначе он будет не способен исполнять свою миссию. Но в постиндустриальную, информационную эпоху, в условиях глобализации, демократизации, информатизации, свободы и т.д. управляемые объекты для качественной реализации своего предназначения тоже должны иметь соответствующий и сравнимый уровень удовлетворения своих материальных, социальных и духовных запросов. Ведь чем выше этот уровень, тем больший их потенциал созидания и творчества. The state of the state of the state of the

Следует наконец сказать, что переход в управлении и, следовательно, во всей нашей жизнедеятельности, к модели колеса (кругооборота) может оказать обширное влияние на множество социологических, мировоззренческих, политических, психологических, педагогических и других отношений, явлений и процессов в стране. Мы получаем «шкалу координат», расположенную на грешной земле, по которой хотя бы (как минимум) будем определять цену слов, замыслов, реформ, программ, концепций, даже художественных образов и информационных конструкций с точки зрения их практической отдачи. Нельзя же без конца прожектировать, мимикрировать, заблуждаться и каяться, потрясать пустыми словами, вновь пробуждать надежды и вновь обманывать, но мало что делать для улучшения плодородия земли, осовременивания наших городов и поселков, технического обновления промышленного и сельскохозяйственного производства, укрепления здоровья, образованности и культуры всего населения и для реального решения других проблем, которые постоянно выдвигает жизнь. Разворот в этом направлении — к объективности, деловитости, результативности — важен для всех, но особенно и прежде всего для субъ-

ектов управления, а в их совокупности - для государственных органов. Если налогоплательщик их содержит, значит он ожидает от них мудрых (основанных на знании), рациональных (исходящих из практического опыта) и перспективных (стратегически верных) управленческих решений и действий. The Committee of the Committee of the По своей структуре (композиции) книга написана именно на принципе колеса (кругооборота). Все использованные в ней понятия, термины, логические взаимосвязи, умозаключения, сужде-

13

ния, выводы и предложения подчинены данной конструкции и направлены на ее обоснование, раскрытие, разъяснение, понимание и ввод в политическое, нормативное и практическое мышление, поведение и деятельность людей - участников управления. В этих целях особое внимание уделено разделу  $I - * \Gamma$ осударственное управление - системное общественное явление», в котором сформулированы основы элементов и взаимосвязей, образующих в своей системе колесо (кругооборот) управления. Остальные разделы (II - «Организация государственного управления», III -«Обеспечение государственного управления», IV - «Рационализация государственного управления») подчинены первому и лишь характеризуют более дифференцированно и подробно соответствующие элементы и взаимосвязи системы государственного управления (системного субъектно-объектного взаимодействия). Во всех лекциях (и их параграфах), начиная с понятия и завершая развитием и освоением возможностей государственного управления, выстроена единая цепь суждений (формирующая обод колеса), из которых каждое имеет свое место в системе и свой смысл, служит основанием для следующего и согласуется с ним. Без учета таких понятийных связанностей и взаимозависимостей трудно понять содержание книги, суть изложенной в ней теоретической модели.

Однако, если судить по публикациям, в которых делаются ссылки на мою книгу, либо цитируются ее разные фрагменты, а также по их собственному содержанию, отражающему авторские представления, как раз целостного восприятия обоснованной модели пока не произошло. По давней привычке из текста вырываются отдельные понятия, предложения, суждения, им придается то содержание, которое подходит авторам, они «вписываются» в тексты других цитируемых авторов, а в результате от них ничего не остается. Меня всегда мучает вопрос: а читают ли такие авторы другие

книги от начала и до конца, из которых они что-то выбирают? Или смотрят оглавление и в соответствии с темой своей работы находят нужную главу либо параграф, а в нем - подходящий набор слов. Ибо вырванные из всего текста те или иные слова по другому, кроме как набора, и назвать нельзя.

Ведь на сегодня мировой и отечественной теоретической мыслью

и нормативным материалом выработаны в общем-то понятные и

идентичные обозначения множества управленческих элементов, процессов и отношений — цели, функции, структуры, формы, методы, процедуры, решения, технологии и т.д., и т.п. Проблема чаще всего заключается в конструировании из них логически обоснованных систем, в которых они были бы связаны в виде работающего на практику целостного механизма. Как детали еще не механизм (не машина), так и отдельные элементы и взаимосвязи еще не система государственного управления или иного вида управления.

И напоследок, но в качестве актуальной предпосылки для изучения либо прочтения «Курса лекций». Управление как системное общественное явление связано со всеми структурами и закономерностями общества: с действующими в нем идеалами, ценностями и целями, с актуальными на данный момент потребностями, интересами и запросами, с достигнутым уровнем знаний, опыта, образованности и информации, с наличными и возможными ресурсами, резервами и потенциалом, с состоянием здоровья, психики и образа жизни людей, с качеством государственно-правовой и иной институализации общественных отношений, явлений и процессов, с конкретным сознанием, поведением и деятельностью конкретных личностей и со многим другим. В книге описаны сугубо государственно-управленческие элементы и взаимосвязи, но при их интерпретации всегда необходимо помнить об их обусловленности другими общественными элементами и взаимосвязями, ибо даже язык общения для них имеет значение. Глубоко освоить государственное управление нельзя не зная философии, истории, социологии, экономики, политики, государствоведения, правоведения, психологии и других наук. Сужение государственного управления всего лишь до правового явления, к тому же еще исполнительского характера, иначе как скудностью мышления не назовешь. Оно является таковым только в том случае, если в нем представлено все богатство человеческой культуры, все возможности человеческого мышления, знания, опыта и таланта.

Второе издание расширено и дополнено за счет не корректировки модели, а усиления аргументации, введения более убедительных доказательств, детального разъяснения тех вопросов, которые не были поняты (как можно делать вывод из публикаций после и на основе книги), использования в тексте новых научных работ, нор-

мативных актов и некоторых статистических материалов.  $\bf K$  этому изданию прилагаются списки актуальных публикаций в области государственного управления, словарь используемых понятий и логико-графические схемы к каждой лекции, которые наглядно раскрывают их содержание. Надеюсь, что это будет с пониманием встречено читателями и в итоге поспособствует повышению уровня государственного управления в Российской Федерации — в нашем единственном и родном Отечестве. При полно по последните содерживания с последните содерживания и по последните содерживания и по последните содерживания и по последните содерживания и по последните содерживания и последни

. The second contract of the second contract of the second contract  $\alpha$  ,  $\alpha$  ,  $\alpha$  ,  $\alpha$  ,  $\alpha$ 

#### **ВВЕДЕНИЕ В ТЕОРИЮ**

Это первый в истории России, а может быть, и не только России курс лекций по теории государственного управления, общей, методологической ее части. Многим покажется это странным: как же так, скажут, ведь, судя только по письменным источникам, государственность существует 6 тысяч лет, и что, так никто и не думал о государственном управлении? Но ничего странного и необъяснимого здесь нет.

В аграрный период истории человечества главной целью было овладеть властью и удержать ее. Отсюда бесконечные конфликты и войны, интриги, заговоры, перевороты. Начиная с Платона государство традиционно рассматривалось в качестве организации насилия, обеспечивающей господство одних и угнетение других. Соответственно и государственное управление было знанием о способах удержания или овладения властью, подавления соперников и взыскивания средств на ее содержание. В этом ключе и написаны произведения практически всех видных государствоведов и политологов (в современном определении отраслей научного знания).

Только инициированный промышленной революцией переход к индустриальному обществу привел к становлению того знания, которое сегодня обозначается понятием «управление». Не случайно к числу пионеров науки управления относят Г. Форда, Ф. Тейлора, А. Файоля, Г. Эмерсона и других организаторов производ-

17

ства, сумевших впервые соединить знания, технику и человека в сложную динамическую систему. Фактически весь менеджмент вырос в рамках экономических и производственных процессов. Следует отметить, что длительное время сами закономерности капитализма как свободного предпринимательства тормозили применение теоретических и практических достижений менеджмента в сфере государственного управления. Многие даже противопоставляли эти два вида управления друг другу.

Глубокий перелом в осознании государственного управления, обусловивший становление его как актуального системного общественного явления, наступил под влиянием событий первой мировой войны, революций, «великой» экономической депрессии (1929—1933), тоталитарных экспериментов, второй мировой войны и вызванных ими последствий. На развертывании государственного управления, соединяющего государственную власть с управленческим знанием, сказалось не столько советское огосударствление, не давшее ожидаемого и устойчивого исторически экономического роста, сколько «новый курс» Ф.Д. Рузвельта, способствовавший поиску и использованию гибких механизмов взаимодействия государства и рыночной экономики, правового регулирования и свободной жизнедеятельности людей. Большую роль сыграли в субъективном плане идеи правового государства, социального государства (благосостояния для всех), национального самоопределения, прав и свобод человека и гражданина, а в объективном - «холодная» война, обострение экологической ситуации, ядерная угроза человечеству, демографический «взрыв», становление взаимозависимого мира (глобализация) и другие обстоятельства, требующие специального анализа.

Человечество в конце XX века вступило в качественно новый период своего развития, когда взгляд в прошлое мало что дает, даже если это прошлое кому-то импонирует. Как писал основатель и первый президент Римского клуба А. Печчеи, при решении любых проблем человеку теперь всегда придется считаться с «внешними пределами» планеты, «внутренними пределами» самого человека, полученным им культурным наследием, которое он обязан передать тем, кто придет после него, мировым сообществом, которое он должен построить, экосредой, которую он должен защитить любой ценой, и, наконец, со сложной и комплексной производственной системой, к реорганизации которой ему пора приступить<sup>1</sup>. Объективные условия, в которых придется действовать человеку в XXI веке, диктуют новые формы мышления, поведения и сотрудничества людей. Соответственно по-новому должен быть подготовлен и организован субъективный фактор. Все, что предстоит сделать, реально возможно лишь при развитом государственном управлении внутри  $\sim 200$  per  $\sim 100$ 

 $^{1}$  См.: Печчеи А. Человеческие качества: Пер. с англ. М., 1985. С. 292.

каждого государства и равноправной координации деятельности государств на международной арене<sup>1</sup>. А это логично требует основательного исследования и практического освоения тех общественных источников и факторов, которые предопределяют современную сущность государственного управления. Иными словами, нужна теория государственного управления в виде комплексного научного знания, «схватывающего» как общемировые, универсальные закономерности и формы государственного управления, так и сугубо национальные, самобытные для той или иной страны. Причем знания развивающегося и адаптационного, способного воспринимать вызовы жизни и давать на них ответы.

\* \* \*

医三甲基 医血管炎 医无子宫 医血管的

19

Теорию писать очень сложно, и ошибок здесь бывает много. Не случайно и ученые, и литераторы предпочитают больше обращаться к истории, к прошлому, в котором что-то уже состоялось, сложилось, приобрело устойчивость и дало какие-то результаты. В нем лучше просматриваются решения, действия и их последствия. Но теория, как бы ни относиться скептически к ее практическим возможностям, тоже связана с историей. В идеале, которого, разумеется, нет, теория - это представленная в понятиях история, логика прошедшей и нынешней жизни людей. Она плохо поддается постижению, к тому же и изрядно дискредитирована всякими сентенциями. Нельзя забывать и о том, что в российской традиции под теорией почему-то нередко понимают лишь знания и суждения о чем-то возвышенном, далеком от жизни. Между тем, если история есть знание поучающее (назидающее), то теория — знание практически действующее, включенное в мысли, поведение и деятельность людей. Конечно, речь идет о научной теории в том ее смысле, как понимал К. Ясперс, писавший, что «науке присущи три необходимых признака: познавательные методы, достоверность и общезначимость»<sup>2</sup>.

Знание приобретает свойство теории тогда, когда оно систематизировано на доказательных основаниях, подвержено массовой и свободной выверке (сравнению) фактами, событиями и явлениями

Это в качестве примера наглядно показывает опыт и динамика расширения и укрепления Европейского Союза.

<sup>2</sup> Ясперс К. Смысл и назначение истории: Пер с нем. М., 1994. С. 101.

жизни, звучит убедительно для многих и испытывается ими при решении проблем, сохраняет ценность своих положений и выводов в течение длительного времени, освещает поиск новых форм и подходов в ведении тех или иных дел. Бывший генеральный директор ЮНЕСКО Ф.М. Сарагоса в одной из своих работ писал: «Исследовать - значит видеть то, что видят все, но думать иначе, чем другие (курсив мой. - Г.А.). Исследовать - значит соизмерять воображение, логику, объективную оценку открытий, но вместе с тем привносить свой талант, нетерпение, неповторимость, жажду новых подходов, новых соотношений»<sup>1</sup>.

Теория, конечно, есть субъективный, концептуальный взгляд автора на исследуемую реальность. И как бы он ни стремился быть объективным, холодно-рассудочным, в каждом его слове все равно просматривается пламя его души, муки его мыслей, страдания его сердца. Необходимо поэтому понимание и доброжелательное отношение к тому, что высказывается и обосновывается. Суть не в том. что автор что-то не знает или не так, как кому-то кажется, рассматривает тот или иной вопрос (нам всем свойственно заблуждаться). а в его искренности и честности перед читателем.

Автор берется в курсе лекций размышлять теоретически и строить разговор с тем, кто его будет читать и изучать, на равных, в форме диалога людей, уважающих друг друга. Как бы ни была сложна теория государственного управления, думается, что почти каждый при должном внимании и усердии, при обращении к дополнительной литературе, при обсуждении ее постулатов и допущений с друзьями и коллегами, т.е. при познании, способен усваивать и оценивать все, что будет сказано, следовательно, понимать и разделять смысл и язык теории.

Книга написана в России и для России и завершена в 1995 г. Поэтому автор считает своим долгом во введении в теорию государственного управления высказаться, хотя бы самым общим образом, о современном состоянии нашего общества и возможных его перспективах. Так будет дана ориентация относительно тех суждений, которые пронизывают рассматриваемые темы и их конкретные сюжеты.

\*\*\*

and a control of the control of the company <sup>1</sup> Сарагоса Ф.М. Завтра всегда поздно: Пер. с исп. М., 1989, С. 221.

XX век для России, под которой автор здесь подразумевает земли и народы одной шестой части земной суши, был драматичен. Его начало вошло в историческую память драмой Порт-Артура и Цусимы, а конец ознаменован разрушением СССР и становлением на его месте  $15$  государств, межнациональными конфликтами, экономическим обвалом, в результате которого в 1995 г. почти стопятидесятимиллионная Российская Федерация имела объем валового внутреннего продукта меньший, чем маленькая Южная Корея. А между началом и концом века - две мировые и несколько локальных войн, три революции и гражданская война, огромнейшие затраты природных, материальных и человеческих ресурсов. Необычный социальный эксперимент, величайшая победа, титаническое напряжение сил (ракетноядерное оружие, космос), перманентная борьба всех со всеми и в итоге ни одной решенной проблемы: продовольственной, жилищной, коммуникационной и т.д. Горько, тяжело и больно все это сознавать. 2. 医脑下层

Но даже из самого трудного положения всегда имеется по крайней мере несколько выходов. Самый простой и легкий — смириться с судьбой, опустить руки, ждать милостыни или уповать на волю Божию. И выход для сильных и мужественных людей: посмотреть опасности прямо в лицо, оценить ее, реально взвесить свои ресурсы, проанализировать допущенные ошибки и заблуждения, обогатить себя знаниями, засучить рукава, в поте лица своего трудиться и переломить жизнь к лучшему. Все упирается в выбор. Книга эта написана для людей смелых, решительных, трудолюбивых, напористых, готовых к созиданию России XXI века. Именно к ним обращены мои чувства и мысли.

Хорошо известно, что любой поступок начинается с желания чтото сделать. Вместе с тем так же хорошо известно, что мало хотеть надо знать, мало знать — надо уметь, мало уметь — надо мочь (владеть силой, ресурсами), мало мочь - надо реально делать, воплощать в жизнь желаемое. В России, несмотря на роковые испытания, сохранились природные ресурсы, производственная инфраструктура, человеческий потенциал, интеллектуальные достижения. Значит, предпосылки, причем достаточно прочные, надежные, есть. Проблема упирается в их использование, приведение

в действие, следовательно, в управление, а среди его видов и в госу-The control of the control of the State State of the State of the State State of the State State of the State of дарственное управление.

Кстати, предпосылки всегда были, и до революции, и после революции, и в последние десятилетия. Однако они не становились действительностью по ряду причин. Естественно, все их рассмотреть нет возможности, да это и не относится к предмету данного курса лекций. Однако некоторые суждения, выводящие на государственное управление, все-таки хотелось бы высказать. Ибо что-то. наверное, все же нам мешает успешно решать те проблемы, которые давно волнуют наши народы, что-то же тормозит наше развитие и держит нас в состоянии отстающих или догоняющих. И это что-то находится, скорее всего, не в объективных основаниях (при всей их сложности), а в нашем субъективном факторе, в каких-то свойствах нашего сознания, в нашей деятельности, организации, но больше всего в сознании, которое является исходным для всего и во всем, что делается человеком. В отличие от «традиционных» российских «кто виноват?» и «что делать?» автора основательно беспокоит вопрос «почему?». Ведь только ответы на вопросы «почему?» постепенно приближают нас к пониманию общественных процессов и прояснению хотя бы незначительной истины.

Первое, о чем в контексте поставленной задачи хотелось бы сказать, связано с отношением к истории. У нас сложилось предельно избирательное, «вкусовое» восприятие того, что имело место в прошлом и стало историей. Его могут и не замечать, отрицать, и беспричинно восхвалять, и столь же безосновательно критиковать. Но главное, почему-то забывается, что, образно говоря, история это большая река, которая испокон веку впитывает в себя, содержит в себе, перемалывает и усваивает все, что привносится жившими и живущими поколениями. В ней каждое поколение получает определенное наследство от предшественников, пользуется им, обогащает или утрачивает его и передает потомкам. Очевидно также, что каждое поколение действовало в складывавшихся в его время обстоятельствах и в рамках имевшейся в его распоряжении социальной информации, из чего-то исходило, чем-то руководствовалось и к чему-то стремилось. Отсюда проистекает необходимость уважения к предкам, даже тогда, когда мы пересматриваем их взгляды и 22

ценности, переделываем свершенное ими. Любое поколение, которое не знает, не понимает и не ценит своей истории, не может формировать в своей среде отношения достоинства и чести.

Освоение истории особо актуально в переломные периоды, поскольку при выборе направлений и путей движения в будущее, новых форм и механизмов жизнедеятельности крайне важно не ошибиться в том «фундаменте», том исходном начале, той опорной точке, из которых и на которых предполагается вести дальнейшее созидание. Ведь за иллюзии и заблуждения, обман всегда приходится платить если не одним, так другим. The Committee of the State of Decem-

Второй момент, заслуживающий внимания, - это взаимосвязи человека и общества. Когда-то философ, богослов, эмигрант В.В. Зеньковский, оценивая итоги поисков и размышлений около 120 русских философов на протяжении XVIII—XX веков, писал: «Если уж нужно давать какие-либо общие характеристики русской философии... то я бы на первый план выдвинул антропоцентризм русских философских исканий. Русская философия не теоцентрична (хотя в значительной части своих представителей глубоко и существенно религиозна), не космоцентрична (хотя вопросы натурфилософии очень рано привлекали к себе внимание русских философов) — она больше всего занята темой о человеке, его судьбе и путях, о смысле и целях истории. Прежде всего это сказывается в том, насколько всюду доминирует (даже в отвлеченных проблемах) моральная установка»<sup>1</sup>.

Действительно, трудно сыскать в сознании других народов столько размышлений о сущности человека и его месте во Вселенной, как у россиян<sup>2</sup>. Но одновременно нельзя не видеть, что поиски «опорных точек» в мышлении, поведении и деятельности человека велись в большинстве случаев только в нем самом, преимущественно в его совести. Вопросы же о том, что делало человека тем или иным, отчего в нем не всегда присутствовала совесть, что побуждало человека совершать, и довольно часто, неблаговидные поступки, ставились и обсуждались редко. И это в то время, когда именно общественные связи, которые заставал человек при рождении, кото- $\mathcal{L}^{\text{max}}$  , and  $\mathcal{L}^{\text{max}}$ Зеньковский В.В. История русской философии. Т. 1. Ч. 1. Л., 1991. С. 16. <sup>2</sup> См.: Русская идея. М., 1992.